## SAP ABAP table /MRSS/T\_RM\_BROADCAST {Broadcast information}

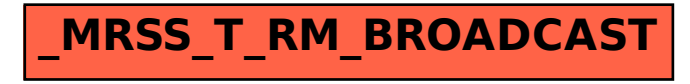